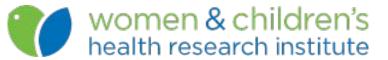

# Automated processing of web-based research data using proc http and macro variable lists

Rick Watts - May 2024 rick.watts@ualberta.ca

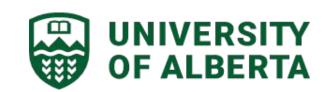

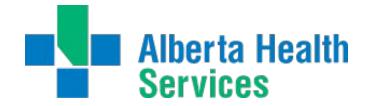

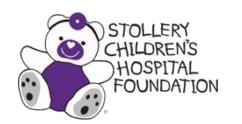

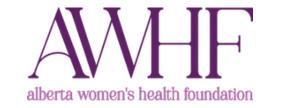

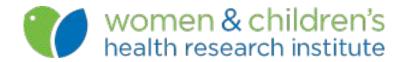

## What is REDCap?

- A web based data collection system installed at 7,000 academic institutions globally.
- Dynamic data environment. Presents some challenges.
- Metadata driven with a rich API
- Using PROC HTTP to interact with REDCap's API I can retrieve project metadata and automate the process of data set creation, including formats and labels

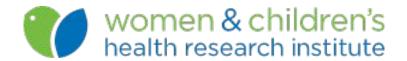

#### Participant ID (EDM-XXX) **TST-999**Calgary

| Data Collection Instrument | Screening | Surgery  | 1<br>Month<br>Visit | 2<br>Month<br>Visit | 3<br>Month<br>Visit | 6<br>Month<br>Visit | Month<br>Visit /<br>End of<br>Study |
|----------------------------|-----------|----------|---------------------|---------------------|---------------------|---------------------|-------------------------------------|
| Visit Details              | •         | <b>©</b> | •                   | •                   | •                   | •                   | •                                   |
| Inclusion And Exclusion    | •         |          |                     |                     |                     |                     |                                     |
| Demographics               |           |          |                     | •                   |                     |                     |                                     |
| Vital Signs                | •         |          | •                   | •                   | •                   | •                   | •                                   |
| Investigations             | •         |          | •                   | •                   | •                   |                     | •                                   |
| Physical Examination       | •         |          |                     |                     | •                   | •                   | <b>(a)</b>                          |
| Surgery                    |           | •        |                     |                     |                     |                     |                                     |
| AE/CM Review               |           | •        | •                   | •                   | •                   | •                   | •                                   |
| Medication                 |           | •        | •                   | •                   |                     |                     | •                                   |
| Nerve Conduction Studies   |           |          |                     |                     | •                   | •                   | <b>©</b>                            |

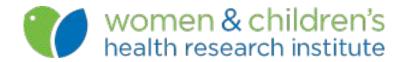

## **Key Concepts**

- PROC HTTP
- SAS macros
- PROC SQL and Macro variable lists
- PROC FORMAT cntlin=
- Data step processing with infile and input statements

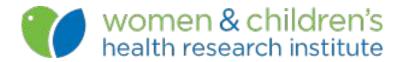

#### What is HTTP?

- HTTP is one of the protocols that's used to transfer data over the internet.
- It is a complex protocol involving response-request cycles
- http supports a number of different 'methods' including GET and POST.

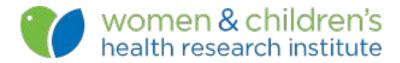

#### PROC HTTP

- http client issues HTTP requests and exposes the responses to the SAS programming environment.
- Significant changes in 2019 (9.4M6) make it much easier to work with.

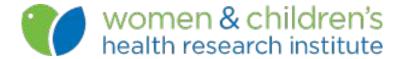

# Example

```
filename out "out.html";

proc http
   url="example.com"
   out=out;
run;

%put &SYS_PROCHTTP_STATUS_CODE;
```

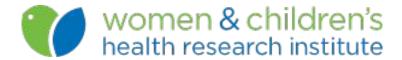

#### The Process

- Retrieve study metadata
- Map REDCap concepts to SAS concepts
- Create format library
- Loop through the map
  - Import each study form in turn.
  - Create individual data sets, one per form
  - Apply informats, formats & labels

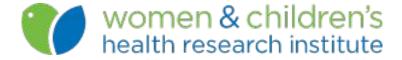

#### Demonstration

- Quick look at clinical trial data in REDCap.
- Example PROC HTTP usage.
- A big lump of ugly code!

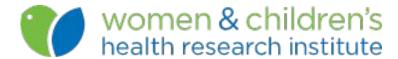

# Thank you!

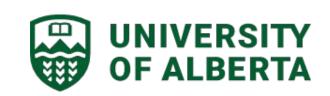

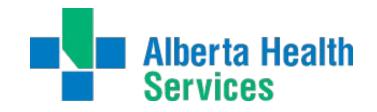

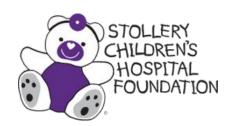

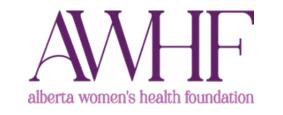